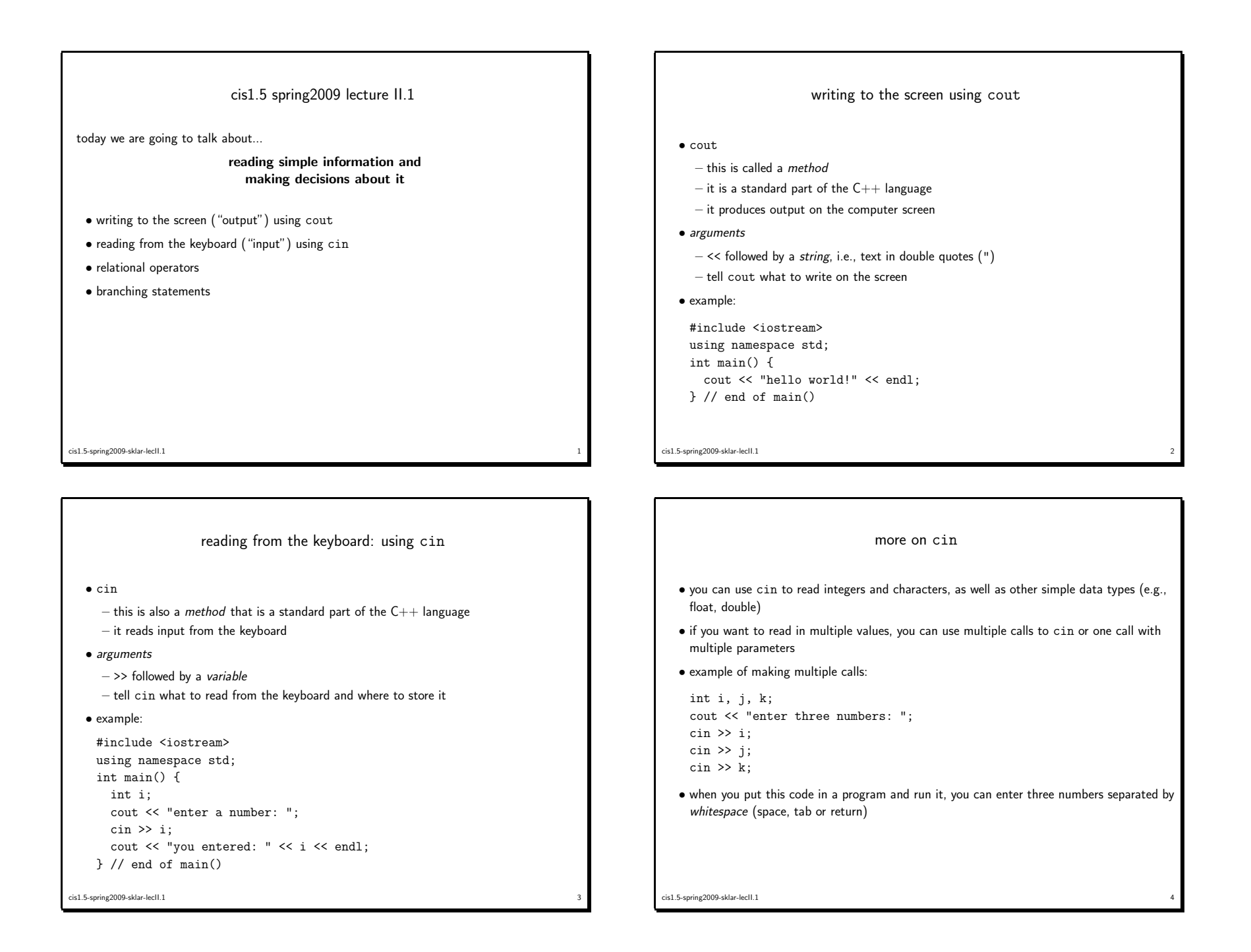

## • example of making one call with multiple parameters:

int i, j, k; cout << "enter three numbers: ";cin >> i >> j >> k;

• as above, when you put this code in <sup>a</sup> program and run it, you can enter three numbers separated by *whitespace* (space, tab or return)

## relational operators• relational operators are used to compare two values • they can be used to compare numbers or characters • comparing characters uses the ASCII table (remember asciimation?) • the relational operators look like operators in math, except for equality:  $=$  equality  $=$  inequality  $\rightarrow$  $>$  greater than  $\vert < \vert$  less than >= $\zeta = |\text{ greater than or equal to }| \zeta = |\text{ less than or equal to }|\zeta|$ • examples:  $x < y$  <sup>a</sup> <sup>&</sup>gt; <sup>b</sup>• relational operators are used as part of statements

• one kind of statement is a *branching statement*...

cis1.5-spring2009-sklar-lecII.1

```
cis1.5-spring2009-sklar-lecII.1\frac{1}{2} 5
```
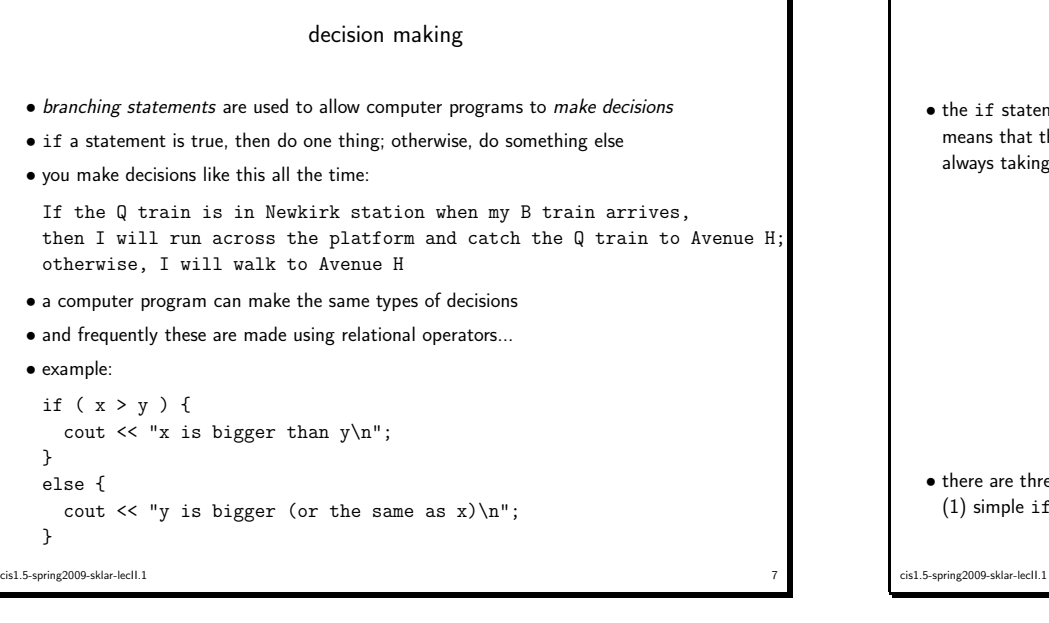

## branching statements

 $\frac{1}{1}$  6

**WESTERN** 

 $\bullet$  the if statement is part of the  ${\sf C++}$  language. it is a type of *control structure*, which means that the program control can move from one "branch" to another, instead of always taking <sup>a</sup> single path.

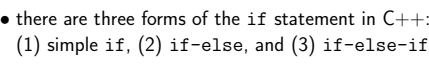

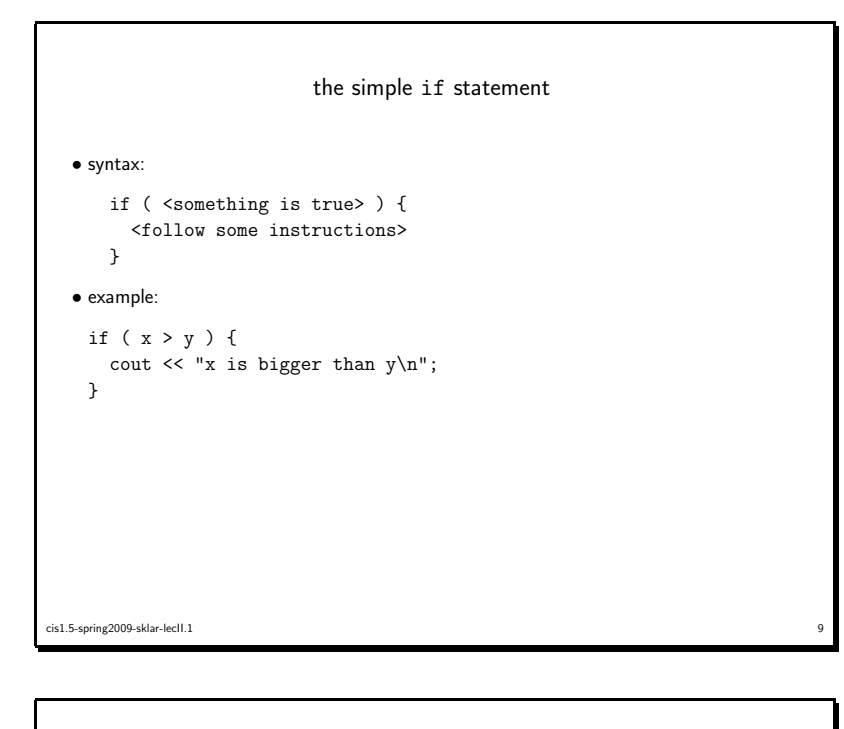

the if-else statement

 $\frac{1}{10}$ 

```
• syntax:
```

```
if ( <something is true> ) {
<follow some instructions>}
else {
<follow some other instructions>}• example:
if ( x > y ) {
cout << "x is bigger than y\n";}
else {
```
cout << "y is bigger (or the same as x)\n";

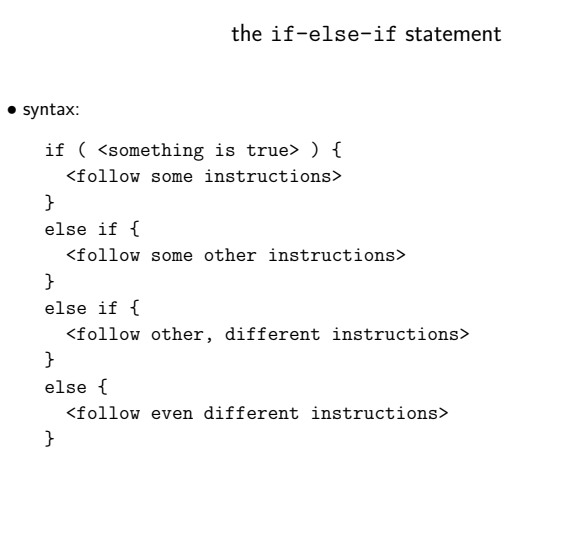

```
• example:
```
cis1.5-spring2009-sklar-lecII.1

cis1.5-spring2009-sklar-lecII.1

}

```
if ( x > y ) {
cout << "x is bigger than y\n";}
else if ( y > x ) {
cout << "y is bigger\n";}
else {
cout << "y is the same as x\n";}
```
cis1.5-spring2009-sklar-lecII.1